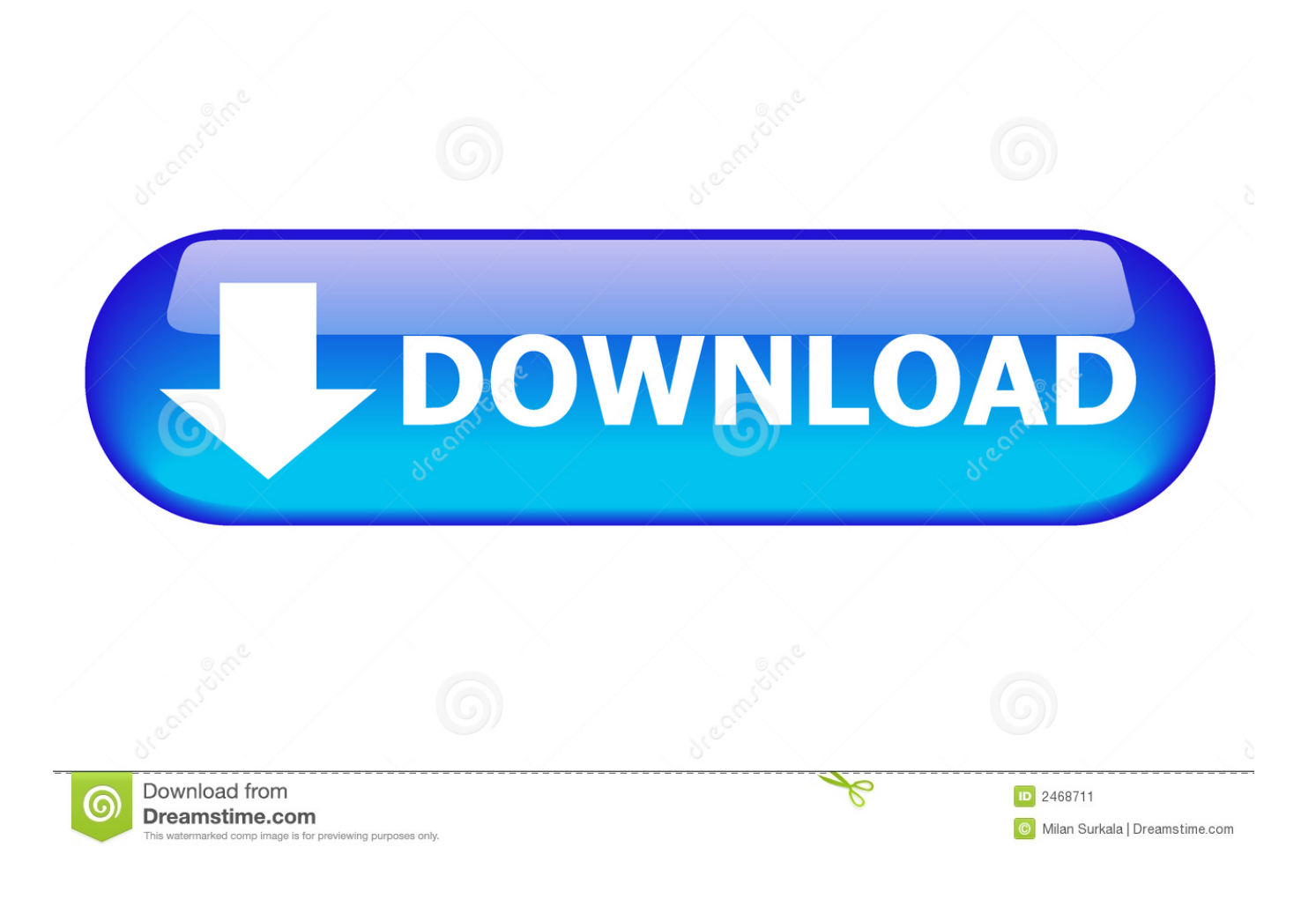

[Install A Lot Of Software With A Few Clicks](https://blltly.com/1uik79)

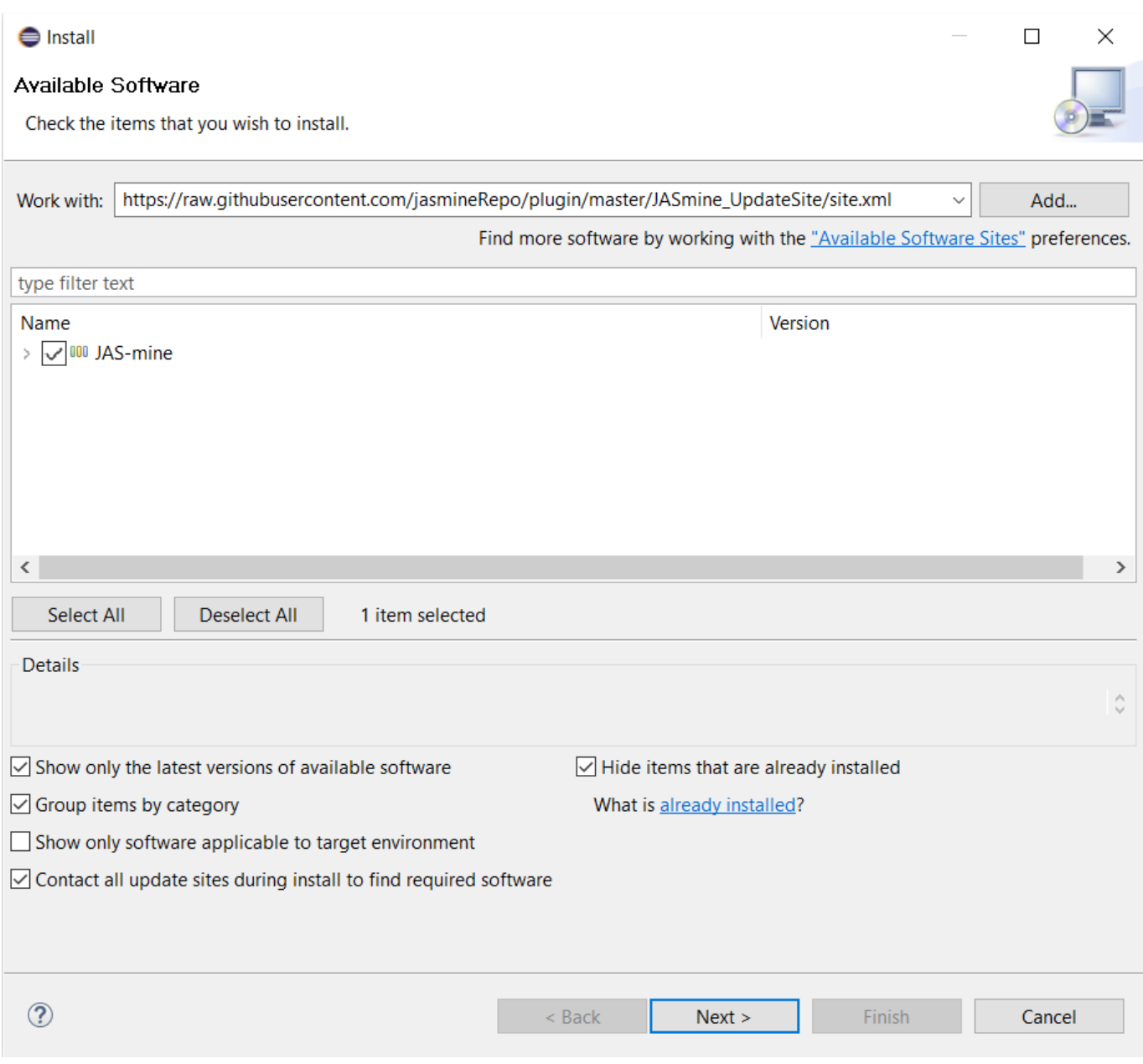

[Install A Lot Of Software With A Few Clicks](https://blltly.com/1uik79)

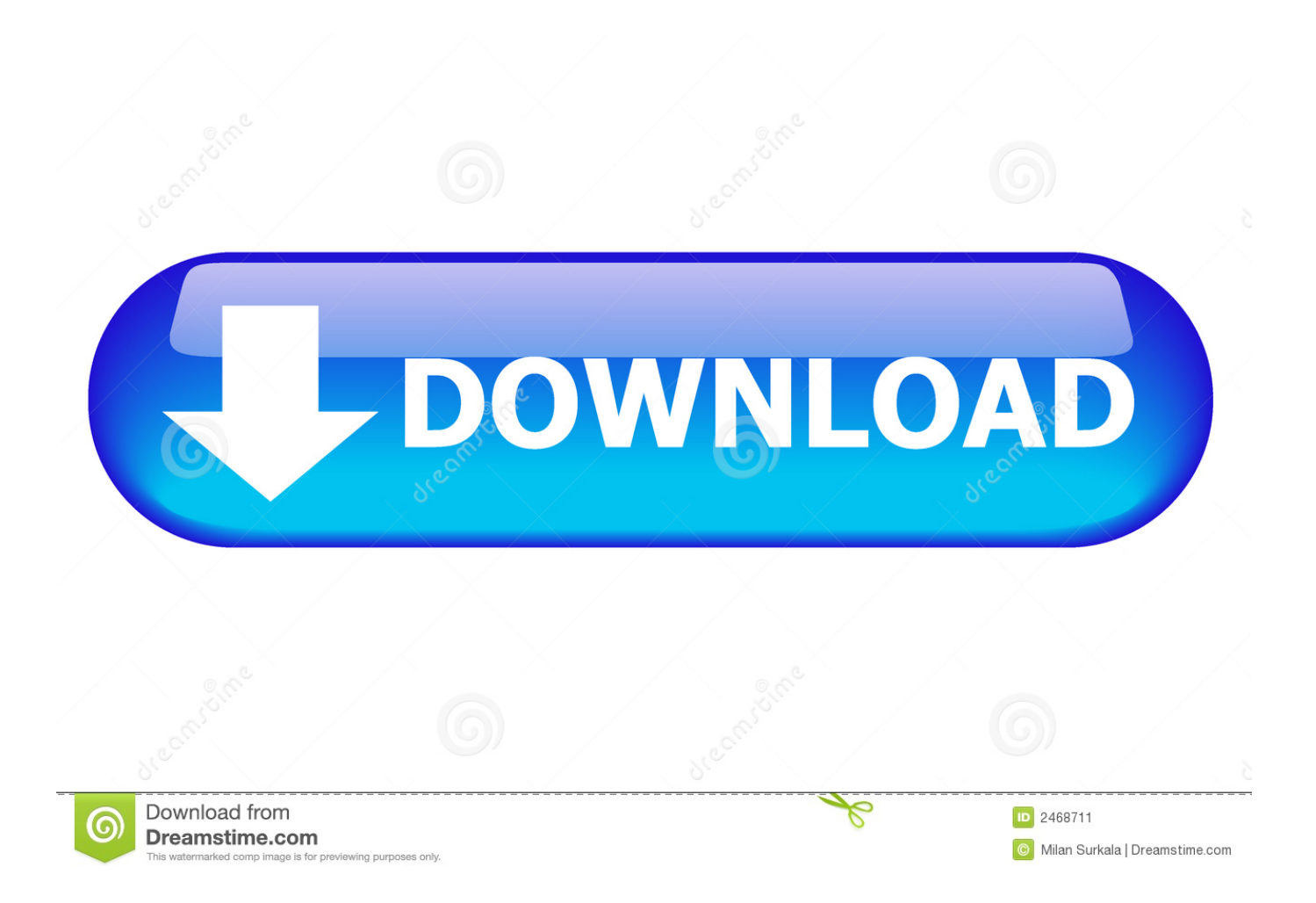

Click All Programs to display a list of all software installed on your computer. 5. Wait a few seconds for your computer to display the main screen for Microsoft .... What to do if you are having problems with the HP Support Assistant software. ... Not all updates are necessary; some are simply recommended. You do not ... When the installation completes, select Yes, then click Finish to restart the system.. A team at the City University of New York (CUNY) has also put together a suite of ... built-in wiki software, document storage and collaboration, discussion forums, ... group and blog setup with just a few clicks Scalability: • Network scales easily ...

Remotely initiate Windows Update, WSUS, software deployments, and reboots on many ... \*Install Windows Updates remotely across your entire network. \*Patch and reboot MANY computers, simultaneously, with just a few clicks ... for just 50 computers or more than 1000 computers, BatchPatch will save you a LOT of time.. ZeuAPP: Download and Install 160+ Free Software Within Few Clicks. We have blogged about "Ninite" in past which allows you to create an unattended single installer for lots of popular software programs. You can choose the programs from a given list and it'll create the installer for you.. The program is installed. Click OK, and then click Close. Redeploy a package. In some cases, you may want to redeploy a software package (for .... Get help installing PC software on your computer, including installing ... Your computer allows you to do some really amazing things. ... For example, if you wanted to install the Google Chrome web browser, you can visit this page and click the ...

[Your smart, connected home can be a magnet for hackers](https://your-smart-connected-home-can-be-a-magnet-forha-64.peatix.com/view)

It features every piece of software you could wish for or would find within a ... with just a few clicks of the mouse, as can downloading and installing new software.. Install and Update All Your Programs at Once. No toolbars. No clicking next. Just pick your apps and go. A Ninite Installer ... [Imagenomic Portraiture 3 Build 3035](https://altgris6.wixsite.com/rinloberre/post/imagenomic-portraiture-3-build-3035)

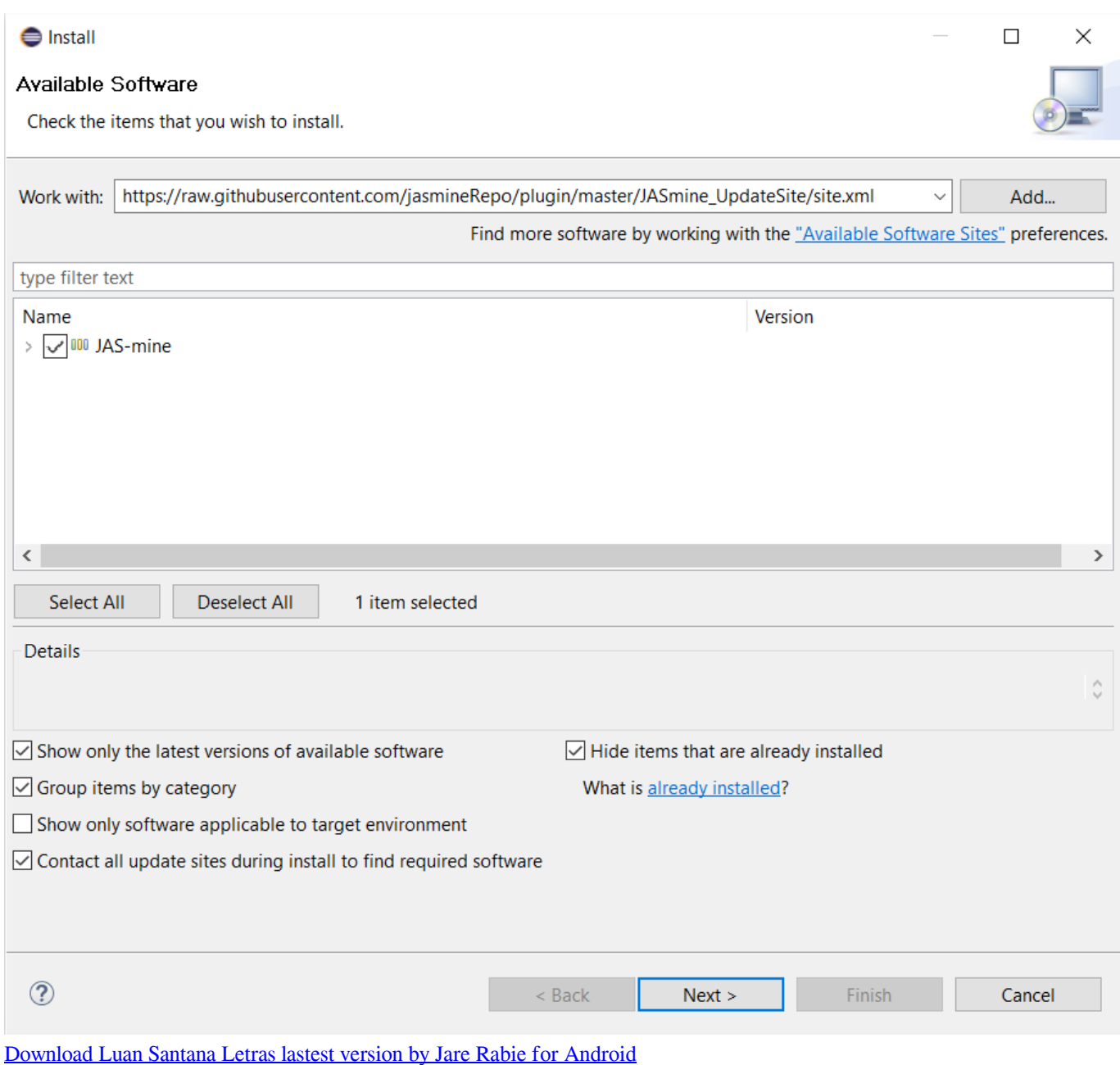

[Rocketbook Wave – Review](https://abatdycha.themedia.jp/posts/15791483)

 Some of these can be useful, but you don't have to keep them around if you don't want to. In Windows, click the Settings cog icon on the Start ... [Microsoft va Apple b t d u cu c chi n m i](https://desolate-chamber-12858.herokuapp.com/Microsoft-va-Apple-b-t-d-u-cu-c-chi-nm-i.pdf)

## [Gears of War 4 keeps crashing on Windows 10](https://launchpad.net/~talcnetholi/%2Bpoll/gears-of-war-4-keeps-crashing-on-windows-10)

Install Range of Enterprise Applications in Few Clicks with UCS App Center ... smartphones digital distribution platforms for computer software have ... Since its beginnings, this App Center has been improved and grown a lot.. Some programs are free; others cost money. ... If you are a user of Windows 10, check out the article on Installing Programs on Your Windows 10 Desktop. ... for your DVD or CD drive; and then double-click a program named Setup or Install.. Capture what you see on your screen with just a few clicks. ... This is the only screen capture software I know of that isn't bloated and "just works". ... I have tested screenpresso thoroughly and recommended it to a lot of People, being a ... buy the software that they use regularly – to honor and value the effort that you put in .... how-to-install-all-needed-software-with-few-clicks-01. how-to-install-all-neededsoftware-with-few-clicks-01. Posted by Author; On August 9, 2018; 0 Comments.. Plesk enables you to install numerous thirdparty applications with just a few clicks. To watch a video that demonstrates the following procedure, please click below .... Looking for way to create a all-in-one USB drive to install multiple OS on a single ... 5 software to create multiboot USB drives with only a few clicks ... the highly recommended multiboot utility, and it is also the lightest of the lot.. Those distributions have excellent software installation tools that automatically point to huge software repositories. Just a few clicks and you're using the .... ... including the installation of applications. With previously prepared scripts you can deploy a complete environment within a few minutes and through few clicks ... eff9728655 [Official Oukitel K7 Power \(MediaTek MT6750T\) Stock Rom](https://evening-stream-61490.herokuapp.com/Official-Oukitel-K7-Power-MediaTek-MT6750T-Stock-Rom.pdf)

## eff9728655

[Marked 2.5.36](https://hub.docker.com/r/achconrathed/marked-2536) [Marriott on The Future of Hotel Loyalty Programs](https://elastic-nightingale-41ba9c.netlify.app/Marriott-on-The-Future-of-Hotel-Loyalty-Programs) [4-Ingredient Vegan Almond Butter Chocolate Truffles a.k.a. I'd Cross The World For You, Seriously.](https://ecstatic-shannon-9bd48f.netlify.app/4Ingredient-Vegan-Almond-Butter-Chocolate-Truffles-aka-Id-Cross-The-World-For-You-Seriously)